Mac Mail To Outlook Transfer Product Key Full

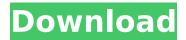

## Mac Mail To Outlook Transfer Crack [2022]

Copy PCT V 5.5 Software is a powerful and easy to use software for data backup. It can efficiently protect and recover data in a wide range of operating systems, including Linux, BSD, Windows OS and Solaris. Copy PCT V 5.5 Software can copy or backup Mac data to any third-party drive, hard drive, CD or network drive. It can also backup your windows data to CD, drive, external hard drive, FTP server, Telnet and etc. The Copy PCT V 5.5 Software can copy or backup any files from your Mac to Windows, Mac to PC, PC to Mac, Linux to Windows, Linux to Linux, Linux to Unix, Unix to Windows, Windows to Windows, Windows to Linux, etc. This program can copy data to remote FTP server and Telnet server. This program supports all version of Windows and Solaris, including Windows 2000, 2003, 2000 SP2, XP, Vista and SP1. This program also supports VPC, VCS, VMDK, AMDM, iso, image, vhd, vhdx, nvdim, raw, stream and dmg files. You can also backup files from command line.. You can backup files by using command line when you want to change the backup files. For example you will have problem with your password. To change the password, you can use command line for change the password. You can also backup files without extracting with this program. Copy PCT V 5.5 Software can copy data without extracting. Copy PCT V 5.5 Software can copy or backup Mac data to any third-party drive, hard drive, CD or network drive. It can also backup your windows data to CD, drive, external hard drive, FTP server, Telnet and etc. The Copy PCT V 5.5 Software can copy or backup any files from your Mac to Windows, Mac to PC, PC to Mac, Linux to Windows, Linux to Linux, Linux to Unix, Unix to Windows, Windows to Windows, Windows to Linux, etc. This program can copy data to remote FTP server and Telnet server. This program supports all version of Windows and Solaris, including Windows 2000, 2003, 2000 SP2, XP, Vista and SP1. This program also supports VPC, VCS, VMDK, AMDM, iso, image, vhd, vhdx, nvdim, raw, stream and

Mac Mail To Outlook Transfer Crack (LifeTime) Activation Code

1/5

Convert Mac Mail files to Outlook; Import mail from Mac Mail to PST; Convert Mac Mail files to.PST; Export messages from Mac Mail to Outlook; Import Mac Mail to Outlook; Mac Mail to Outlook Transfer for Windows supports the following actions: Import mail from Mac Mail to PST; Convert Mac Mail files to.PST; Convert Mac Mail files to Outlook; Export messages from Mac Mail to Outlook; Import messages from Outlook to Mac Mail. Best Mac Mail to Outlook Transfer Software If you are using Apple Mail and want to migrate to Outlook, then use a reliable Mac Mail to Outlook Transfer. It is a trusted solution that allows you to export messages from your Apple Mail to Outlook without any issues. You can use Mac Mail to Outlook Transfer as an Apple Mail to Outlook Migration tool to export all important contacts, calendars, notes and tasks. To export your Apple Mail contacts, calendars, and notes you can use a reliable Mac Mail to Outlook Transfer. It helps you to export Apple Mail items to Microsoft Outlook so that you can add your contacts, appointments, tasks to your Microsoft outlook and can synchronize these items with Mac Mail. How to Export Calendars, Contacts and Tasks in Mail for Mac to Outlook 2010 Step 1: Make backups of your data in case something goes wrong. Step 2: Download Mac Mail to Outlook Transfer from MacTrashed.com to perform migration from Apple Mail to Microsoft Outlook 2010. Step 3: Install the program and launch it. Step 4: A window will open and you have to locate the Mail folder where you want to export emails to Outlook 2010. Step 5: Select the Export to Microsoft Outlook option from the program menu bar. Step 6: After doing so, the Mac Mail to Outlook Transfer will begin exporting all your contacts, calendars, and tasks. This will take a few minutes to complete and the Mac Mail to Outlook Transfer will give you an email notification when it is done. Step 7: Double click on the email you got from Mac Mail to Outlook Transfer once it is done to open the mail. Step 8: Click on the details tab to get a better view of the imported contacts, calendars, and tasks. Step 9: If there is any issue while importing your contacts, calendars and tasks, take a look at the log files in the Downloads b7e8fdf5c8

2/5

### Mac Mail To Outlook Transfer

Convert Mac Mail to Outlook Extract Mac Mail to PST converter Import Mac Mail into Outlook Saving from Mac Mail to PST Export Mac Mail to Outlook File Transfer Convert Mac Mail to Outlook: Mac Mail to Outlook Transfer supports the conversion of Mac Mail storage files and the extraction of information from these files to create a PST archive file. Then, you may import the Mac Mail data into Outlook. This method does not require you to save it to a local folder. With this application, you can extract the information from the EMLX files and convert them to Microsoft Outlook files. Thus, you can easily import the Mac Mail data to your Outlook, which makes the process more pleasant and simple. All in all, the application works perfectly in both directions: extract the information from Mac Mail storage files and import them to Outlook. Moreover, you may select the method of storage: save PST file or directly import to Outlook. The program also enables you to control the data extraction process using the buttons or commands in the interface or in the File menu. In addition, the application supports all Mac Mail and Microsoft Outlook versions. Mac Mail to Outlook Transfer FAO 1. Is Mac Mail to Outlook Transfer compatible with all versions of Microsoft Outlook? Mac Mail to Outlook Transfer is compatible with all versions of Microsoft Outlook. It is compatible with Microsoft Outlook 2007, 2003, 2000 and 97. 2. How can I export Mac Mail to PST? You can download the Mac Mail to Outlook Transfer program and extract the Mac Mail data to Microsoft Outlook. To do this, select the PST file or the STP file file and import the exported data into Microsoft Outlook. In the case of a new installation, you have to choose the default location of the Mac Mail files. Otherwise, you have to indicate the location. 3. What is the Mac Mail to Outlook Transfer Price? The Mac Mail to Outlook Transfer tool is \$29.95. 4. Does Mac Mail to Outlook Transfer Provide Support? Yes, you can get technical support from the developer of this tool. The help section is included in the program and can be accessed by clicking on the Help button in the interface. 5. Why should I use Mac Mail to Outlook Transfer? You can use Mac Mail to Outlook Transfer to extract the data from Mac Mail storage files and import it into Outlook. Furthermore

#### What's New In?

Converting from.EMLX to.PST Converting from.EMLX to.PST is an easy task, once you have the Mac Mail to Outlook Transfer application. Many emails are compatible with any platform, no matter whether it is Mac or Windows. However, to be on the safe side, you should always test the format in which you want to store your data. If you want to convert emails from.EMLX to.PST, this is how to: The program is simple to use. To start

the conversion process, you should install Mac Mail to Outlook Transfer to your computer. There are also various options, such as the conversion method, source folder and conversion log file. When the conversion starts, you can check the progress or pause the process. The extraction of data from EMLX files is also very easy. Just choose the output folder and select the format in which you want to save the data. To start converting from.EMLX to.PST, you need to select a source folder. You can also choose to select the output folder. You can import data from the PST file to Outlook. The program creates a conversion log file that contains the information about the conversion. Converting from.EMLX to.PST conversion logs Mac Mail to Outlook Transfer can convert.EMLX file to Outlook file with PST file. We can use it easily. Mac Mail to Outlook Transfer is a nice tool for conversion of email file to Outlook, Mac Mail to Outlook Transfer is an easy-to-use application that helps convert.EMLX files to.PST files. You can use it to migrate email from Mac Mail to Outlook. Requirements: These are the requirements of Mac Mail to Outlook Transfer. 1) Features Mac Mail to Outlook Transfer is a cross-platform email migration software. It can convert.EMLX to.PST file effortlessly. Mac Mail to Outlook Transfer can easily process several files at the same time. It can save the output file into any supported format such as MBOX. Mac Mail to Outlook Transfer is also able to convert.EMLX file to Outlook. Mac Mail to Outlook Transfer can save the selected output file into the desired format such as PST file. It can easily process several files at the same time. However, you can choose the conversion method as per your convenience. Mac Mail to Outlook Transfer is a reliable application

4/5

# **System Requirements:**

MSI VGA Graphics Card Intel Pentium 4 / AMD Athlon 64 / Core 2 Duo Processor 1.5Ghz or higher RAM 512 MB or more Hard Disk 1 GB or more DVD drive Windows XP / Vista / Windows 7 / Mac OS X V5.0 System Requirements: MSI VGA Graphics Card Intel Pentium 4 / AMD Athlon 64 / Core 2 Duo Processor RAM 512 MB or more Hard Disk 1 GB or more DVD drive Operating System:

#### Related links:

https://www.cameraitacina.com/en/system/files/webform/feedback/galual905.pdf

https://comecongracia.com/uncategorized/baretail-3-50-crack-license-keygen-free/

https://doitory.com/favorzilla-crack-free-license-key-free-april-2022/

https://smartbizad.com/advert/tekfax-crack-free-download-3264bit-april-2022/

https://www.danke-eltern.de/wp-content/uploads/2022/07/MoboMarket\_Moborobo.pdf

http://barrillos.org/2022/07/04/mricro-crack-win-mac-2022/

https://www.mil-spec-industries.com/system/files/webform/LightBox-Advancer-for-Dreamweaver.pdf

https://spiruproject.site/wp-content/uploads/2022/07/PL\_PDF\_SDK.pdf

https://muwasco.co.ke/sites/default/files/webform/WorldGeo-for-Windows-10-81.pdf

https://firmv.radom.pl/advert/contact-organizer-pro-crack-keygen-mac-win/

https://tamcn.com/agender-crack/

https://topnotchiobboard.com/system/files/webform/resume/ritnel605.pdf

https://www.mil-spec-industries.com/system/files/webform/Network-Utilities.pdf

https://pionerossuites.com/wp-content/uploads/2022/07/drache.pdf

http://powervapes.net/sparkbooth-dslr-6-0-120-crack-with-keygen-mac-win-latest/

https://mandarinrecruitment.com/system/files/webform/xcat-personal-message-

addon.pdf

http://mysquare.in/?p=40830

http://ua.5asec.com/sites/default/files/webform/job/cv/portable-muslim-prayer-times.pdf https://www.realvalueproducts.com/sites/realvalueproducts.com/files/webform/vpresent.pdf

https://www.mattapoisett.net/sites/q/files/vyhlif3436/f/uploads/shellfishlimits 0.pdf